### Building Java Programs

# Chapters 3-4: Using Objects

Copyright 2006 by Pearson Education $\mathsf{n}$  . The set of  $\mathsf{m}$  is the set of  $\mathsf{m}$  is the set of  $\mathsf{m}$  is the set of  $\mathsf{m}$ 

#### Chapter outline

#### **STATE** ■ objects

- m. Point objects
- M. String objects

#### π value vs. reference semantics

M. comparing objects

## Using objects

#### reading: 3.3

Copyright 2006 by Pearson Education

### Objects and classes

× **Diect:** An entity that contains data and behavior.

- $\overline{\phantom{a}}$ Variables inside the object store its data.
- П Methods inside the object implement its behavior.
- × class: A program, or a type of objects.
	- П **Exagger Classes' names are uppercase (e.g.** <u>P</u>oint, Color).

#### ×  $\blacksquare$  Examples:

- **Examer objects read data from the keyboard and other sources.**
- **DrawingPanel objects represent graphical windows.** 
	- What data and behavior do these objects have?

### Constructing objects

#### × Constructing (creating) objects, general syntax:

#### $ltype$  <name> = new  $ltype$  ( <parameters> );

#### П Examples:

 Scanner console = **new** Scanner(System.in); DrawingPanel window = **new** DrawingPanel(300, 200);Color orange =  $new$  Color(255, 128, 0); Point p = **new** Point(7, -4);

## Calling methods of objects

× Objects have methods that your program can call.

- $\overline{\phantom{a}}$ **The methods often relate to the data inside the object.**
- Calling an object's method, general syntax:<object> . <method name> ( <parameters> )
	- Examples:

```
Scanner console = new Scanner(System.in);
int age = console.nextInt();
```

```
Point p1 = new Point(3, 4);
Point p2 = new Point(0, 0);
System.out.println(p1.distance(p2)); // 5.0
```
#### Point objects

 $\blacksquare$  Java has a class of objects named  $\mathtt{Point}.$ 

- П They store two values, an (x, y) pair, in a single variable.
- П They have useful methods we can call in our programs.
- П To use Point, you must write:import java.awt.\*;

П ■ Two ways to construct a Point object:

```
Point <name> = new Point(<x>, <y>);
Point <name> = new Point(); // the origin (0, 0)
```
#### П Examples:

Point  $p1 = new Point(5, -2)$ ; Point  $p2 = new Point()$ ;

### Point data and methods

#### Data stored in each Point object:

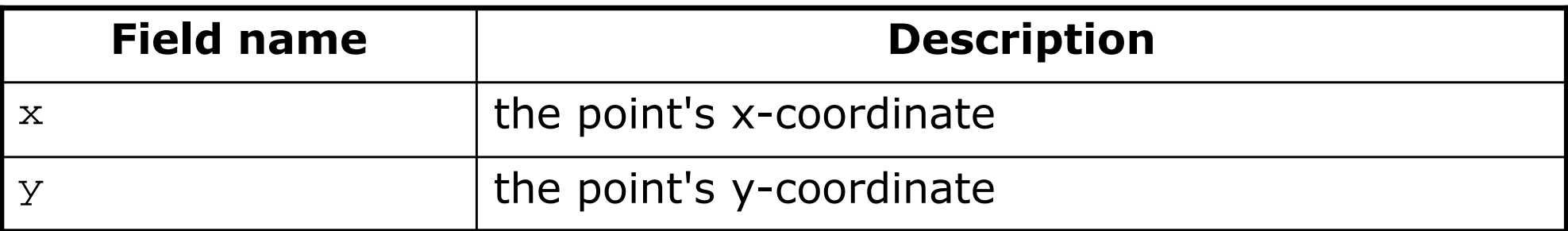

#### × ■ Methods of each Point object:

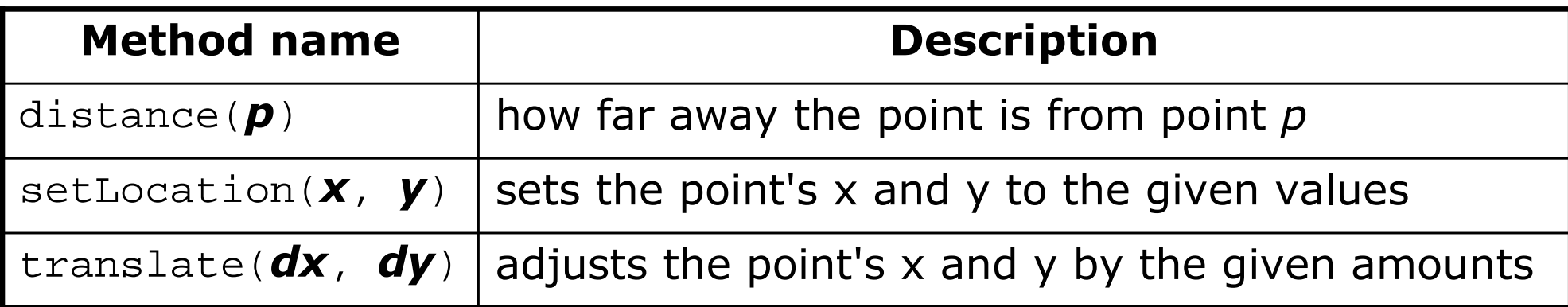

 $\textcolor{red}{\bullet}$  Point objects can also be printed using  $\textcolor{red}{\text{print}}$  statements:

Point  $p = new Point(5, -2)$ ; **System.out.println(p); // java.awt.Point[x=5,y=-2]**

### Point example

 $\blacksquare$  write a program that computes a right triangle Write a program that computes a right triangle's perimeter, given<br>two of its side lengths a and b. (It's the sum of sides  $a+b+c$ ) a and b. (It's the sum of sides  $a+b+c$ )

```
import java.awt.*; // for Point
import java.util.*; // for Scanner
```

```
public class TrianglePerimeter {
    public static void main(String[] args) {
Scanner console = new Scanner(System.in);System.out.print("side a? ");int a = console.nextInt();
System.out.print("side b? ");int b = \text{console.nextInt}();
        // finish me}}Example Output:side a? 12
```
 side b? **5**perimeter is 30.0

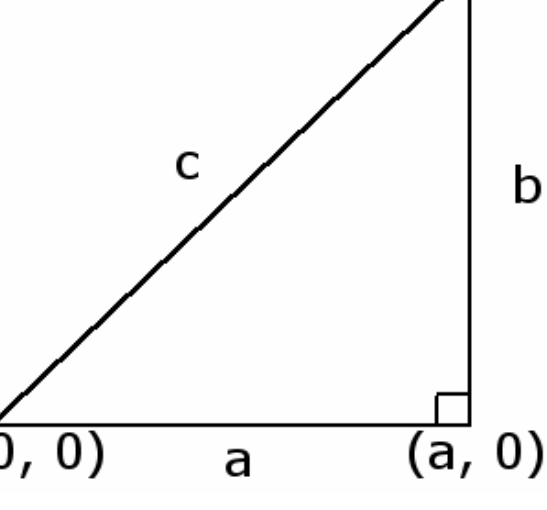

 $(a, b)$ 

#### Point example answer

П  $\blacksquare$  Computing a right triangle's perimeter (sum of sides  $a\!+\!b\!+\!c)$ :

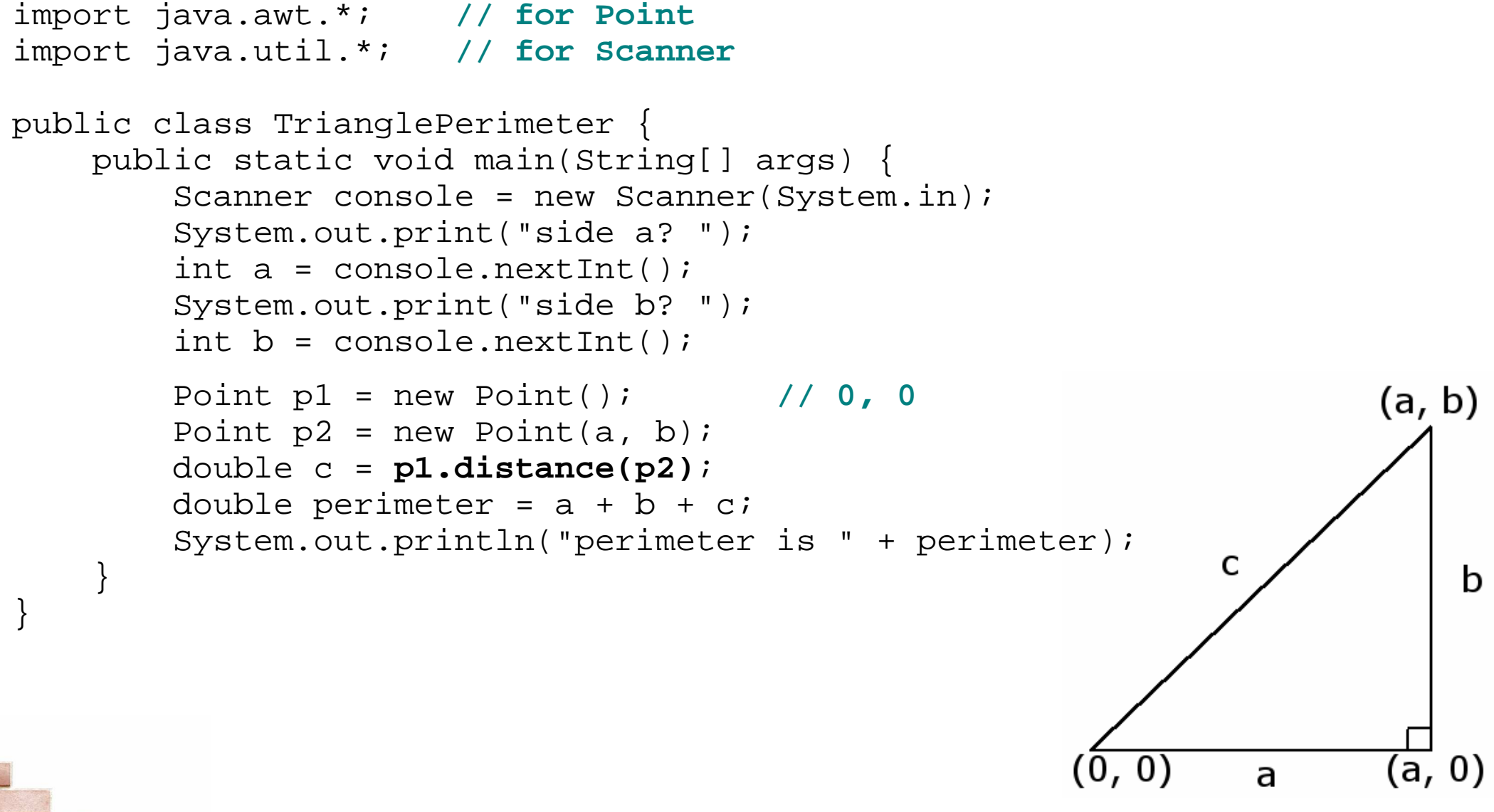

## Value and reference semantics

#### reading: 3.3, 4.3

Copyright 2006 by Pearson Education $n$  . The set of the set of the set of  $\sim 11$ 

## Swapping primitive values

**Example Consider the following code to swap two int variables:** 

```
public static void main(String[] args) {int a = 7;

int b = 35;// swap a with b (incorrectly)a = b;
b = a;System.out.println(a + " " + b);
}
```
 $\overline{\phantom{a}}$ What is wrong with this code? What is its output?

 $\blacksquare$  The red code should be replaced with:

```
int temp = a;a = b;
b = temp;
```
### A swap method?

× We might want to make swapping into a method.

П **Does the following**  $_{\text{swap}}$  **method work? Why or why not?** 

```
public static void main(String[] args) {int a = 7;

int b = 35;// swap a with bswap(a, b);System.out.println(a + " " + b);
}public static void swap(int a, int b) {int temp = a;a = b;
b = temp;}
```
#### Value semantics

- × **uide value semantics**: Behavior where variables are copied when assigned to each other or passed as parameters.
	- When one primitive variable is assigned to another, its value is copied.<br>Medificials than well as of an accordiable desenvator footh atlasse
	- П Modifying the value of one variable does not affect others.

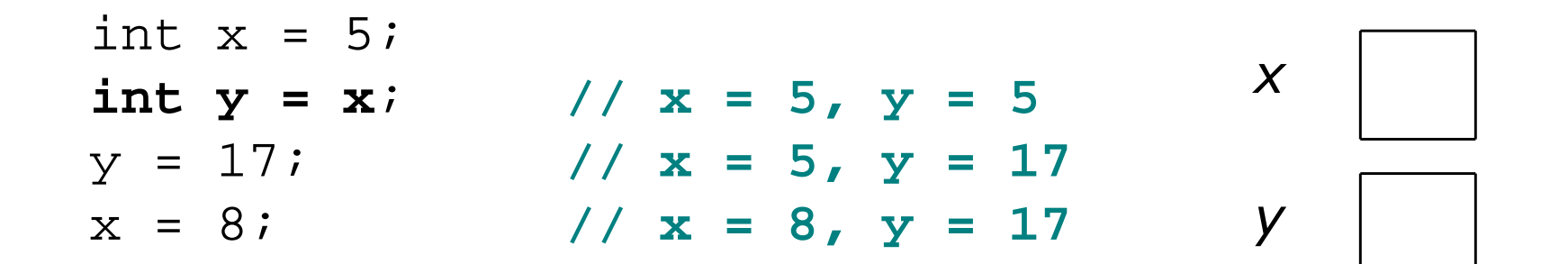

#### Reference semantics

- × **Feference semantics**: Behavior where multiple variables can refer to a common value (object).
	- П **Nariables that store objects are called reference variables.**
	- H Reference variables store the address of an object in memory.

Point  $p1 = new Point(3, 8)$ ;

$$
p1 \quad \boxed{\longrightarrow} \boxed{x \quad 3 \quad y \quad 8}
$$

- × Why is it done this way?
	- П **Example 20 Findom Compton Set is entirely Compton Compton Compton Compton Compton Compton Compton Compton Compton Compton Compton Compton Compton Compton Compton Compton Compton Compton Compton Compton Compton Compton Com**
	- H **B** sharing. It's useful to share an object's data between methods.

### Multiple references

×  $\blacksquare$  If one reference variable is assigned to another, the object is *not* copied. The variables share the object.

П Calling a method on either variable will modify the same object.

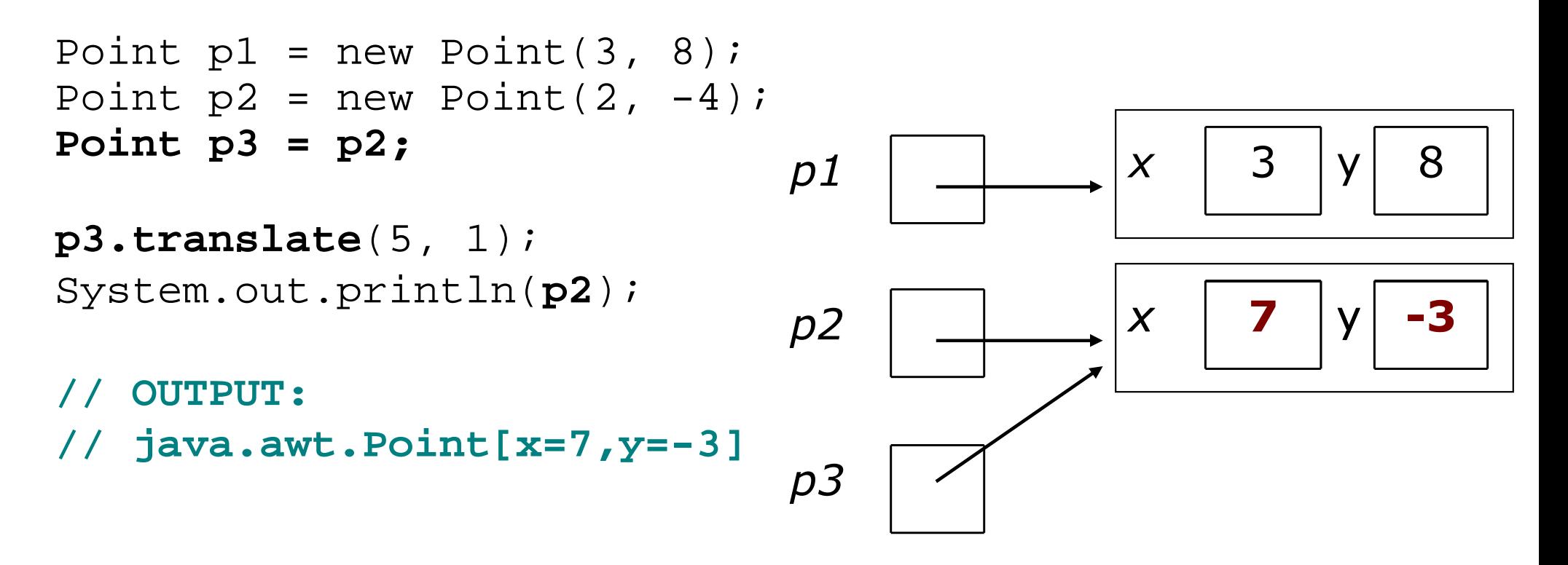

### Objects as parameters

× copied. The same object is shared with the parameter.

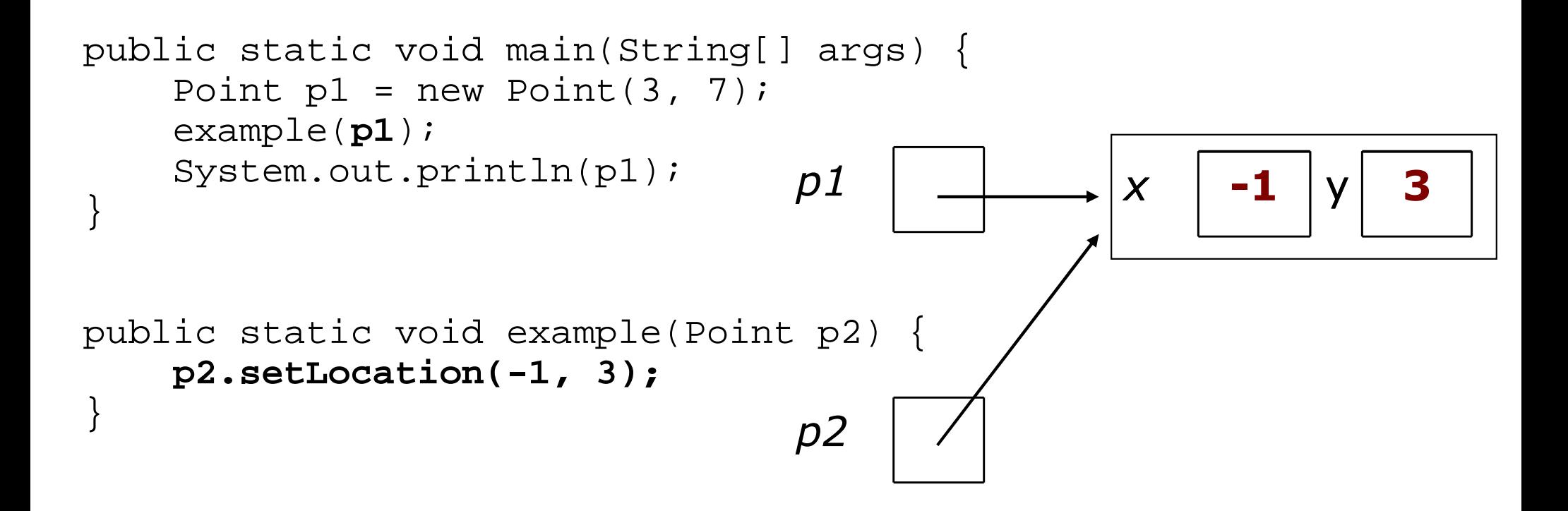

П This is useful because we can pass an object to a method, let the method change its data, and we will also see that change.

## String objects

#### reading: 3.3

Copyright 2006 by Pearson Education

## String objects

×  $\blacksquare$  string: An object storing a sequence of text characters.

П  $\textcolor{red}{\bullet}$  Unlike most other objects, a  $\text{{\tt String}}$  is not created with  ${\tt new}.$ 

```
String <name> = "<text>";
String <name> = <expression>;
```

```
П
 Examples:String name = "Marla Singer";int x = 3, y = 5i
String point = "(" + x + ", " + y + ")";
```
#### Indexes

× ■ The characters are numbered with 0-based *indexes*:

String name =  $"P. Diddy"$ ;

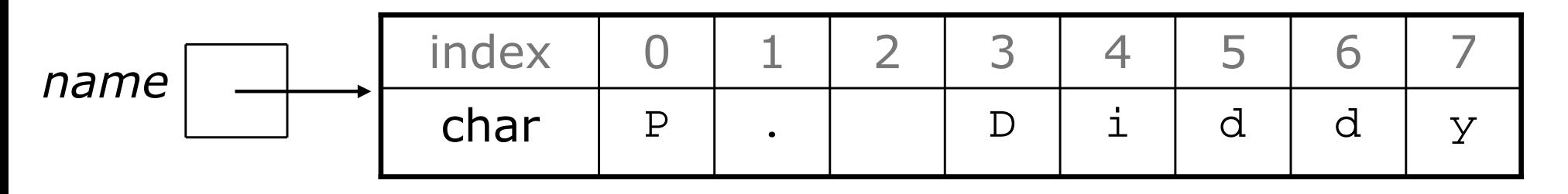

 $\overline{\phantom{a}}$  $\textcolor{red}{\bullet}$  The individual characters are values of type  $\textcolor{red}{\bullet}$  har (seen later)

### String methods

#### Useful methods of each String object:

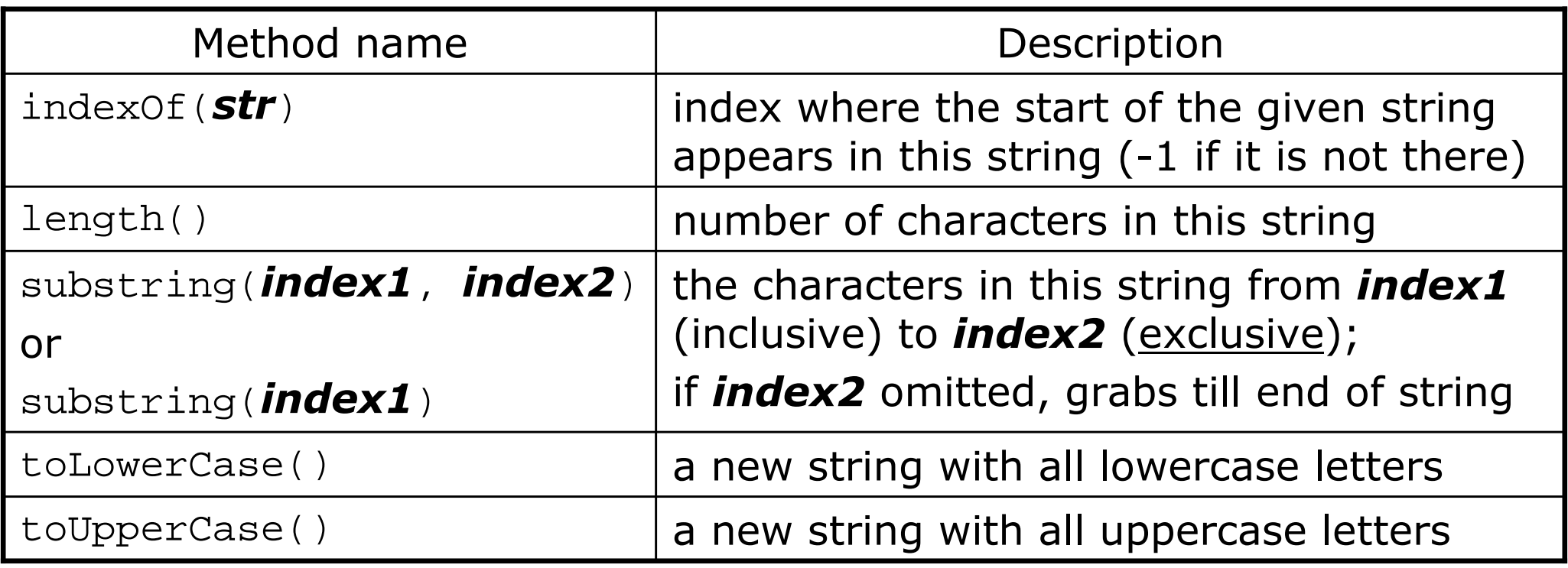

#### × These methods are called using the dot notation:

String example = "speak friend and enter";System.out.println(**example.length()**);

### String method examples

```
// index 012345678901
String s1 = "Stuart Reges";String s2 = "Marty Stepp";
System.out.println(s1.length()); // 121/8System.out.println(s1.indexOf("e"));
                                         // Reg
System.out.println(s1.substring(7, 10));
String s3 = s2.substring(3, 8);
System.out.println(s3.toLowerCase()); // ty st
```
#### × Given the following string:

```
// 0123456789012345678901
String book = "Building Java Programs";
```
- П **How would you extract the word "Java"?**
- П Change book to store "BUILDING JAVA PROGRAMS" .
- H How would you extract the first word from any general string?

## String condition methods

■ These  $\texttt{String}$  methods can be used as if conditions:

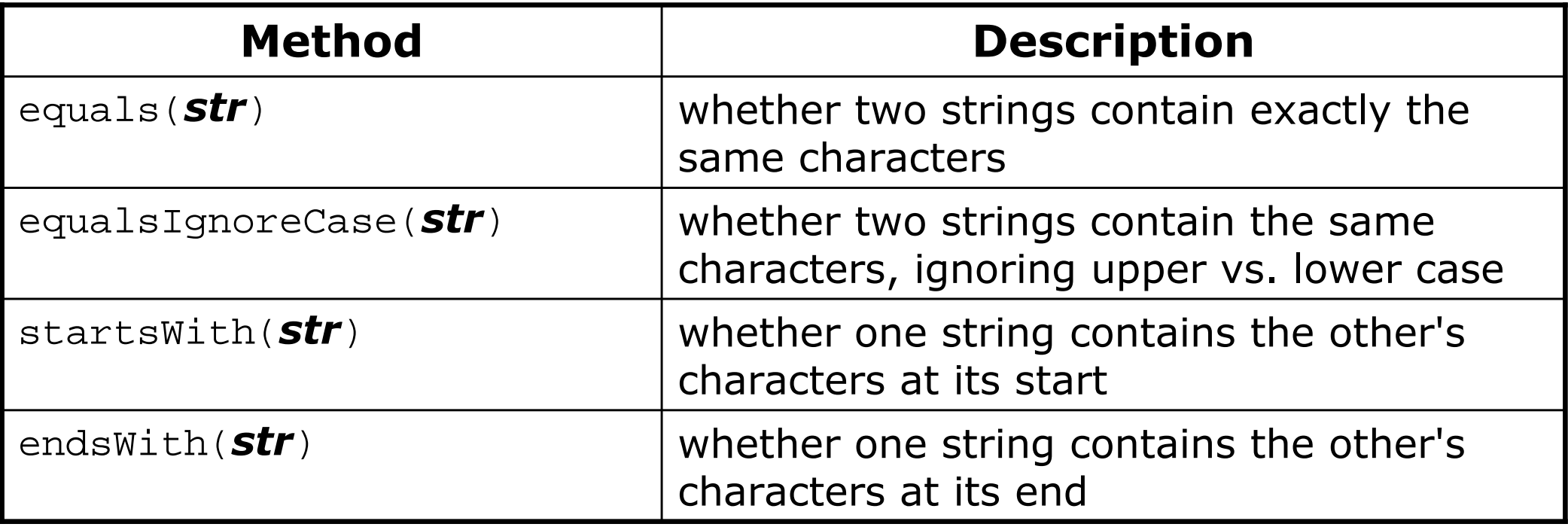

```
String name = console.next();if (name.startsWith("Dr.")) {
System.out.println("Is he single?");
} else if (name.equalsIgnoreCase("LUMBERG")) {
System.out.println("I need your TPS reports.");
}
```
### Strings question

 $\blacksquare$  Write a program that compares two words typed  $\blacksquare$  Write a program that compares two words typed by the user to see whether they *rhyme* (end with the same last two letters) and/or *alliterate* (begin with the same letter).

```
 Example logs of execution:(run #1)
Type two words: car STARThey rhyme!
```

```
(run #2)
Type two words: bare bearThey alliterate!
```

```
(run #3)
Type two words: sell shellThey alliterate!They rhyme!
```
#### Strings answer

```

// Determines whether two words rhyme and/or alliterate.import java.util.*;
```

```
public class Rhyme {
public static void main(String[] args) {
Scanner console = new Scanner(System.in);System.out.print("Type two words: ");
        String word1 = console.next().toLowerCase();
String word2 = console.next().toLowerCase();
```

```
// check whether they end with the same two lettersif (word2.length() > = 2 & & &
```

```

word1.endsWith(word2.substring(word2.length() - 2))) {System.out.println("They rhyme!");
```

```
// check whether they alliterate
if (word1.startsWith(word2.substring(0, 1)) {System.out.println("They alliterate!");
```
}

}

}

}

## Modifying Strings

 Methods like substring, toLowerCase, toUpperCase, etc. actually create and return a new string:

```
String s = "lil) bow wow";
s.toUpperCase();
System.out.println(s); // lil bow wow
```
To modify the variable, you must reassign it:

```
String s = "lil) bow wow";
s = s.toUpperCase();
System.out.println(s); // LIL BOW WOW
```
### Comparing objects

× Relational operators such as <sup>&</sup>lt; and == fail on objects.

- H The == operator on Strings often evaluates to false even when two strings have the same letters.
- H **-** Example (*bad code*):

```
Scanner console = new Scanner(System.in);System.out.print("What is your name? ");
String name = console.next();
if (name == "Barney") {
System.out.println("I love you, you love me,");
    System.out.println("We're a happy family!");
}
```
П This code will compile, but it will never print the song.

### The equals method

× Objects (e.g. String, Point, Color) should be compared using a method named equals.

```
П
 Example:
```

```
Scanner console = new Scanner(System.in);
System.out.print("What is your name? ");
String name = console.next();if (name.equals("Barney")) {
System.out.println("I love you, you love me,");
    System.out.println("We're a happy family!");
}
```
#### == vs. equals

- $\blacksquare$  == compares whether two variables refer to the same object.
- $\blacksquare$  equals compares whether two objects have the same state.
	- Given the following code:

```
Point p1 = new Point(3, 8);

Point p2 = new Point(3, 8);Point p3 = p2;
```
Which tests are true?

```
p1 == p2p1 == p3
p2 == p3p1.equals(p2)p1.equals(p3)p2.equals(p3)
```
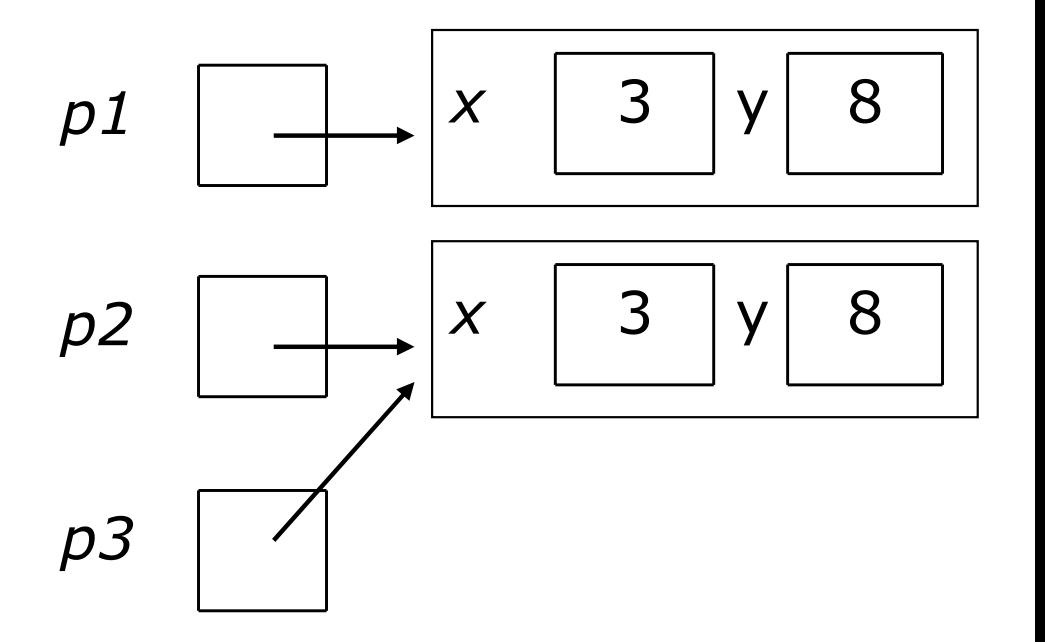